<span id="page-0-0"></span>MAC0323 Algoritmos e Estruturas de Dados II

Edição 2020 – 2

K ロ ▶ K 個 ▶ K 할 ▶ K 할 ▶ 이 할 → 9 Q Q →

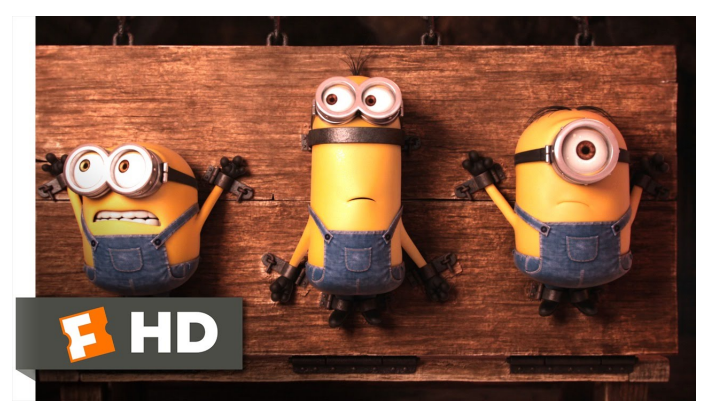

Fonte: [ash.atozviews.com](https://ash.atozviews.com)

# Compacto dos melhores momentos AULA 5

K ロ X K 레 X K 할 X K 할 X 및 할 X 이익(N

#### Representação de árvores em vetores

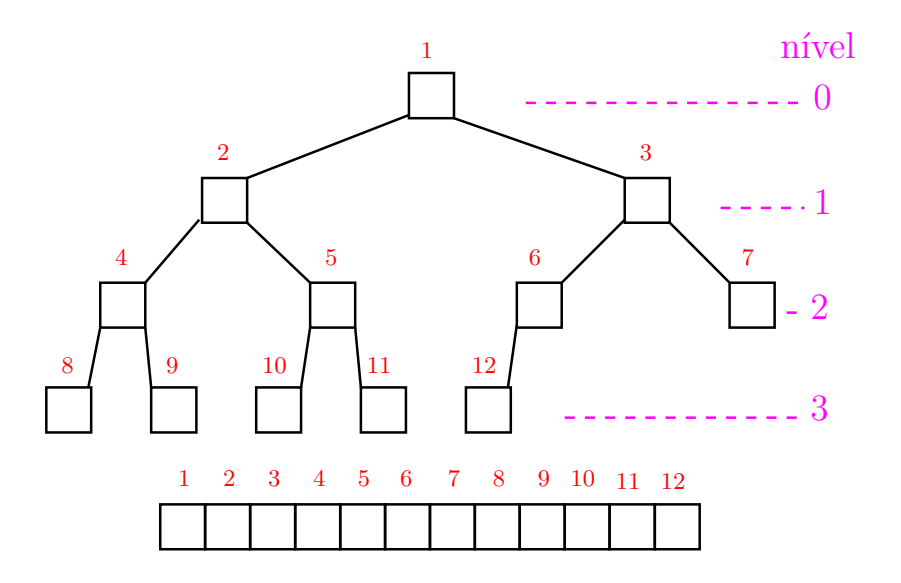

K ロ ▶ K 個 ▶ K ミ ▶ K ミ ▶ │ 큰 │ ◆ 9 Q ⊙

#### Resumão da estrutura

filho esquerdo de  $i$ :  $2 i$ filho direito de i $2i + 1$ pai de i:  $|i/2|$ nível da raiz: 0 nível de i:  $\approx \lg i$ altura da raiz:  $\approx \lg m$ altura da árvore:  $\approx \lg m$ altura de i:  $\approx \lg(m/i)$ altura de uma folha: 0

**KORK ERKER ADAM ADA** 

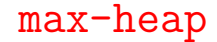

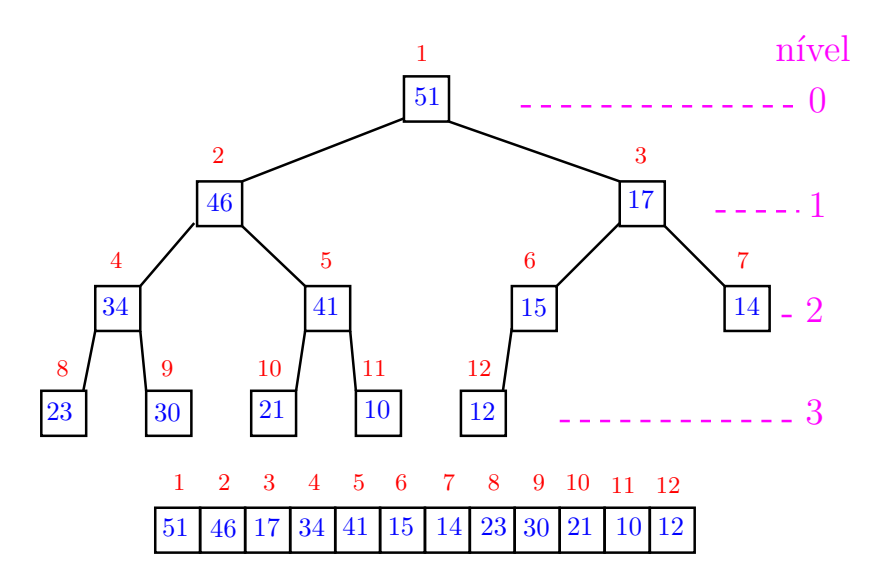

イロト 不優 トイミト イミド 高山 

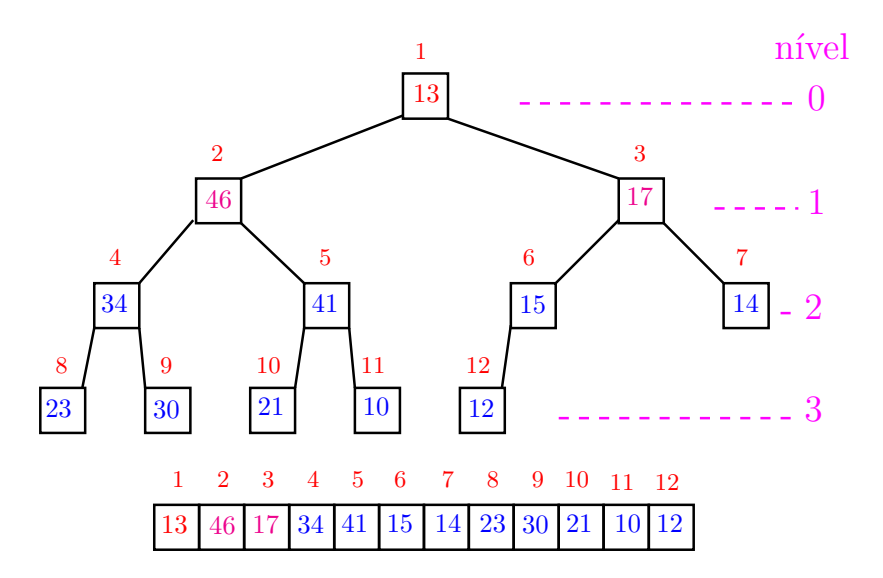

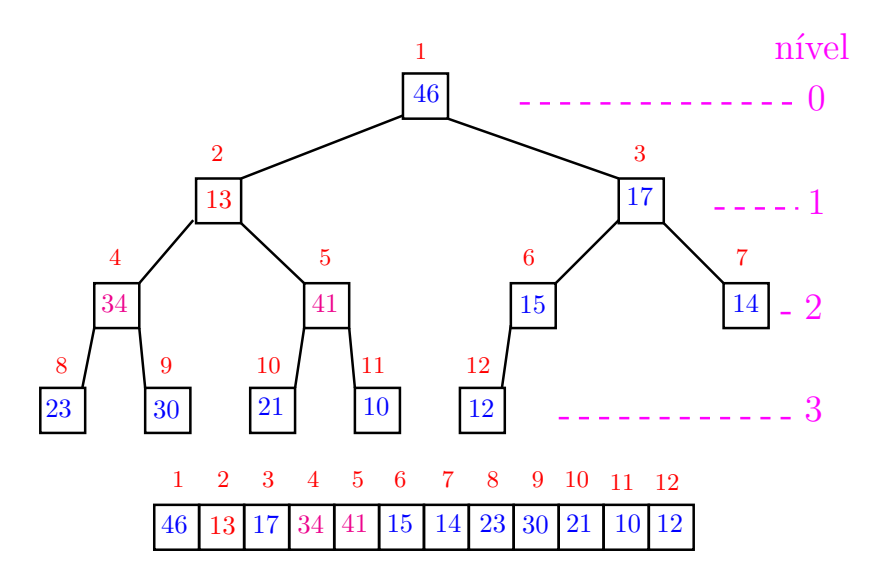

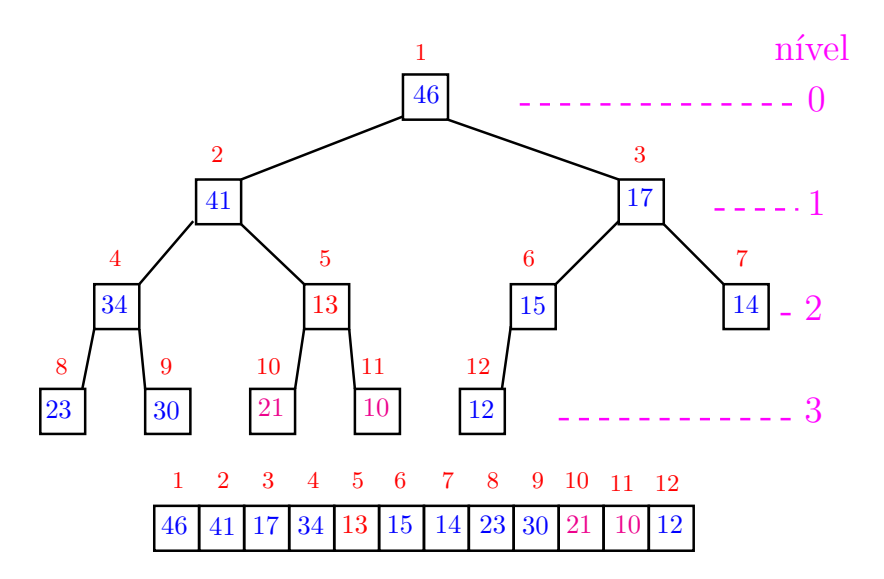

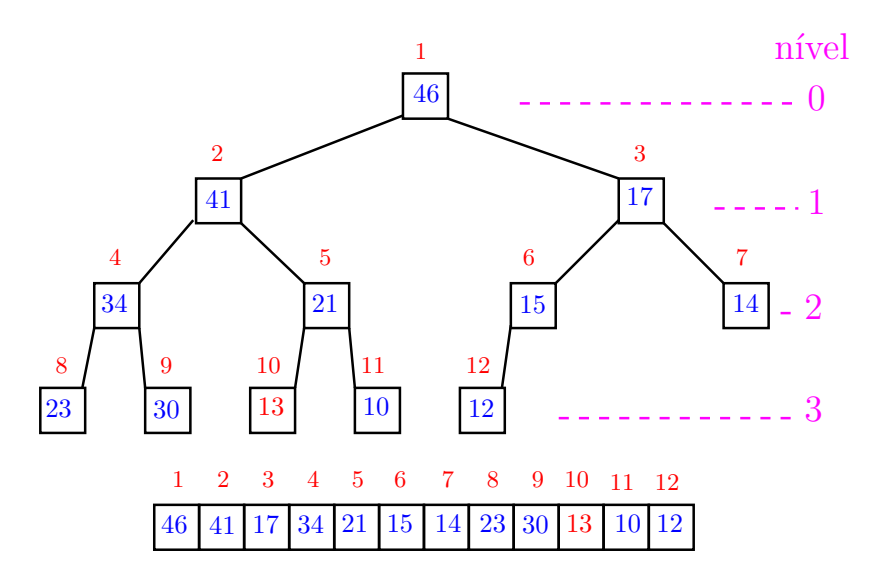

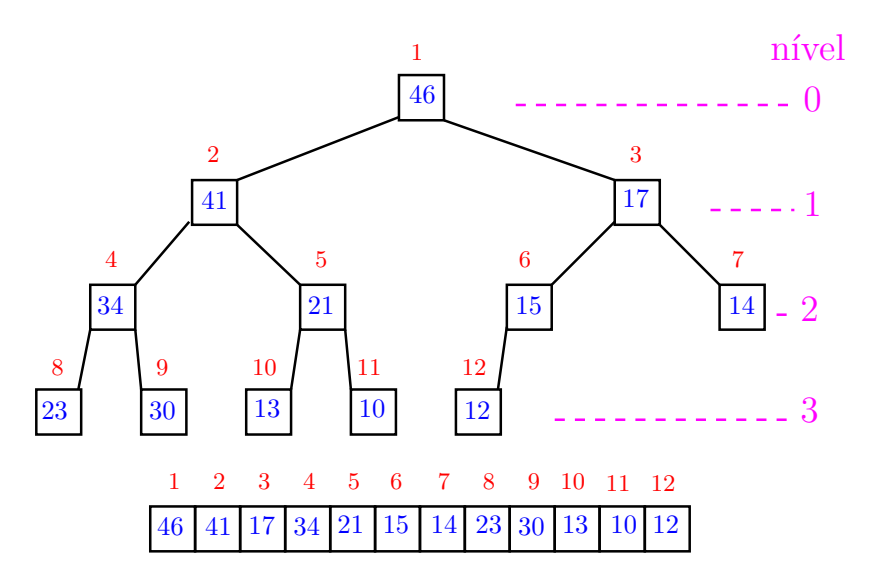

K ロ ▶ K 個 ▶ K 결 ▶ K 결 ▶ ○ 결 ... 

#### Função sink

Implementação faz apenas deslocamentos (linha 5).

static void sink (int p, int m, int \*h) { 1 int  $f = 2*p$ ; int  $x = h[p]$ ; 2 while  $(f \leq m)$  { 3 if  $(f < m \& k \text{ h}[f] < h[f+1])$  f++; 4 if  $(x > = h[f])$  break;  $5 \quad h[p] = h[f];$ 6  $p = f$ ;  $f = 2*p$ ;  $/*$  sink  $*/$ } 7  $h[p] = x;$ }

O consumo de tempo da função sink() é proporcional a  $\lg m$ .

O consumo de tempo da função sink() é  $O(\lg m)$ .

Verdade seja dita . . .

O consumo de tempo da função sink() é proporcional a O(lg(m*/*p)).

#### Altura das subárvores

<span id="page-12-0"></span>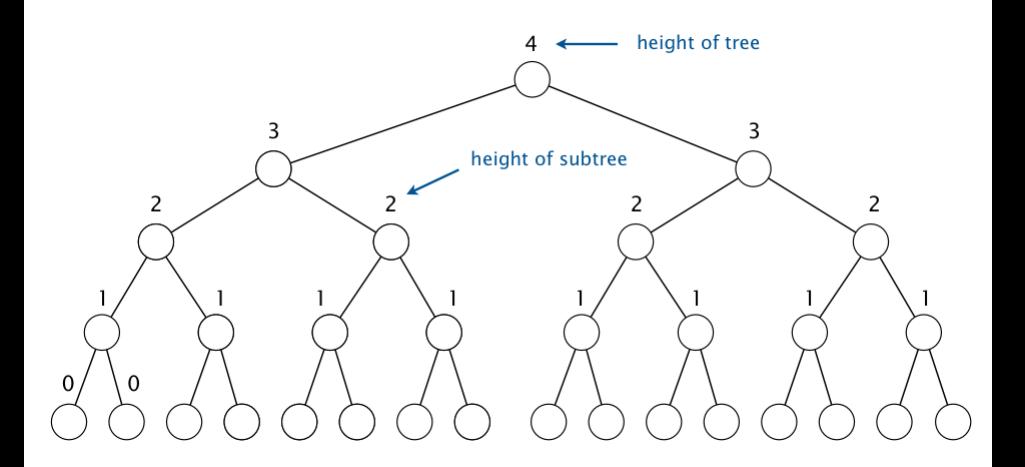

Fonte: [algs4](https://algs4.cs.princeton.edu/24pq/)

イロトメ 倒 トメ 差 トメ 差 トー

高山  $2990$ 

<span id="page-13-0"></span>Suponha que a altura do max-heap seja h. Existem no máximo  $2^{h-k}$  nós de altura k. Número de deslocamentos feitos durante

a construção do heap é não superior a

$$
h + 2(h - 1) + 2^{2}(h - 2) + \cdots + 2^{h-1}(1)
$$

<span id="page-14-0"></span>Suponha que a altura do max-heap seja h. Existem no máximo  $2^{h-k}$  nós de altura k. Número de deslocamentos feitos durante

a construção do heap é não superior a

$$
h + 2(h - 1) + 2^{2}(h - 2) + \cdots + 2^{h-1}(1)
$$
  
= 
$$
2^{h} \left( \frac{h}{2^{h}} + \frac{h - 1}{2^{h-1}} + \frac{h - 2}{2^{h-2}} + \cdots + \frac{1}{2} \right)
$$
  
= 
$$
2^{h} \sum_{i=1}^{h} \frac{i}{2^{i}} = 2^{h+1} - 2 - h.
$$

A última igualdade vem de uma conta semelhante às da aula passada, mas com série[s fi](#page-13-0)[n](#page-15-0)[it](#page-12-0)[a](#page-14-0)[s](#page-15-0)[.](#page-0-0)

<span id="page-15-0"></span>Suponha que a altura do max-heap seja h. Existem no máximo  $2^{h-k}$  nós de altura k. Número de deslocamentos feitos durante a construção do heap é não superior a

$$
h + 2(h - 1) + 2^{2}(h - 2) + \dots + 2^{h-1}(1)
$$
  
=  $2^{h} \sum_{i=1}^{h} \frac{i}{2^{i}} = 2^{h+1} - 2 - h$   
 $\leq 2(2^{h} - 1) < 2m.$ 

A última desigualdade vale pois uma árvore binária completa de altura h $-1$  tem  $2<sup>h</sup> - 1$  nós.

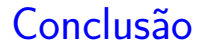

O consumo de tempo para construir um max-heap é  $O(n)$ .

K ロ ▶ K 個 ▶ K 할 ▶ K 할 ▶ 이 할 → 9 Q Q →

AULA 6

K ロ X ( d ) X 등 X X 등 X ( 등 ) X Q Q Q

## Filas priorizadas

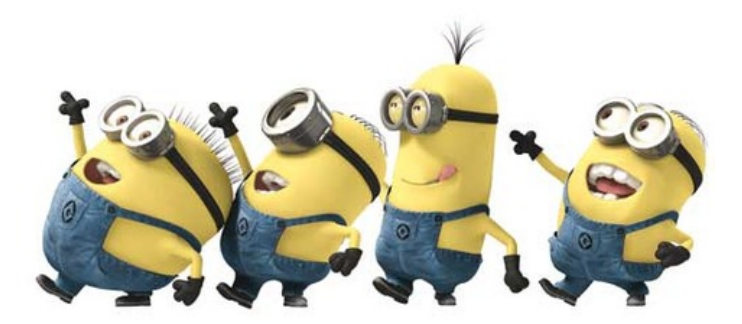

Fonte: [We love it](https://weheartit.com/ellie_clyro/collections/12211918-minions)

[Filas priorizadas, PF,](https://www.ime.usp.br/~pf/estruturas-de-dados/aulas/priority.html) [Priority queues, S&W](http://algs4.cs.princeton.edu/24pq/)

## Filas priorizadas

Uma **fila priorizada** (ou **fila com prioridades**) é um ADT (abstract data type) que generaliza tanto a fila quanto a pilha.

Uma fila priorizada decrescente ou **PQ de máximo** é um ADT que manipula um conjunto de itens por meio de duas operações fundamentais:

- $\rightarrow$  inserção de um novo item no conjunto e
- $\triangleright$  remoção de um item máximo.

Isso significa que uma fila priorizada manipula itens comparáveis (de um conjunto com ordem).

## Interface para PQ-máximo

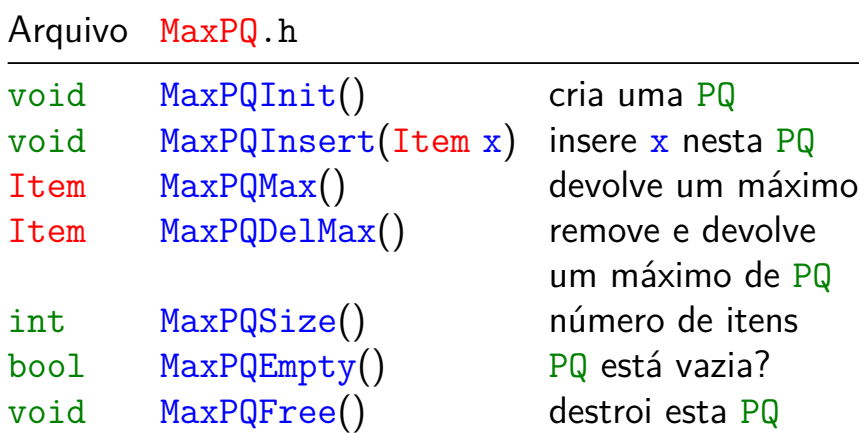

Item deve ser um tipo com uma ordem total.

Transaction é uma das classes do algs4.

Em C, essa classe está definida nos arquivos transaction.h e transaction.c.

K ロ ▶ K 個 ▶ K 할 ▶ K 할 ▶ 이 할 → 9 Q Q →

Transaction é uma das classes do algs4.

Em C, essa classe está definida nos arquivos transaction.h e transaction.c.

O programa retorna as M transações de maior valor.

As transações são lidas da entrada padrão e estão no arquivo transactions.txt.

Arquivo transaction.h:

```
struct transaction {
  char nome [12]:
   int dia, mes, ano;
  float valor;
};
typedef struct transaction Transaction;
Transaction *readT();
```

```
void printT(Transaction *);
```
- void freeT(Transaction \*);
- bool lessT(Transaction \*, Transaction \*);

```
int main(int argc, char *argv) {
   int M = \text{atoi}(\text{argv}[1]); Transaction *t;
   MinPQInit(M+1);
   while ((t = readT()) != NULL) {
       MinPQInsert(t); /* Mantemos M maiores transacoes na PQ */
       if (MinPQSize() > M) {
          t = MinPODe1Min(); freeT(t);
       }
   }
```

```
Cliente MinPQ: TopM
int main(int argc, char *argv) {
   int M = \text{atoi}(\text{argv}[1]); Transaction *t;
   MinPQInit(M+1);
   while ((t = readT()) != NULL) {
      MinPQInsert(t); /* Mantemos M maiores transacoes na PQ */
      if (MinPQSize() > M) {
         t = MinPODe1Min(); freeT(t);
      }
   }
   stackInit(); /* Pilha para imprimir da maior para a menor */
   while (!MinPQEmpty()) stackPush(MinPQDelMin());
   while (!stackEmpty()) {
      t = stackPop(); print(t); freeT(t);
   }
   stackFree(); MinPQFree();
}
```
#### Implementações elementares

Pode-se implementar a classe MaxPQ ou MinPQ com

**KORKARYKERKER POLO** 

- $\triangleright$  vetor de itens não-ordenados;
- $\triangleright$  vetor de itens ordenados;
- $\blacktriangleright$  lista ligada de itens ordenados;
- $\blacktriangleright$  lista ligada de itens não ordenados.

Em todas essas implementações, o consumo de tempo pode ser proporcional ao número n de itens na fila.

# PQ de máximo

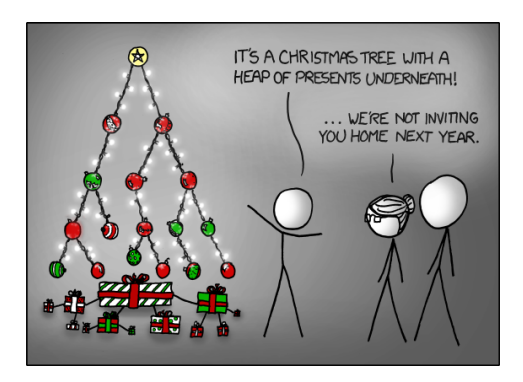

Fonte: <http://xkcd.com/835/>

[Filas priorizadas, PF,](https://www.ime.usp.br/~pf/estruturas-de-dados/aulas/priority.html) [Priority queues, S&W](http://algs4.cs.princeton.edu/24pq/)

**KORK EXTERNE PROVIDE** 

#### max-heap: insert()

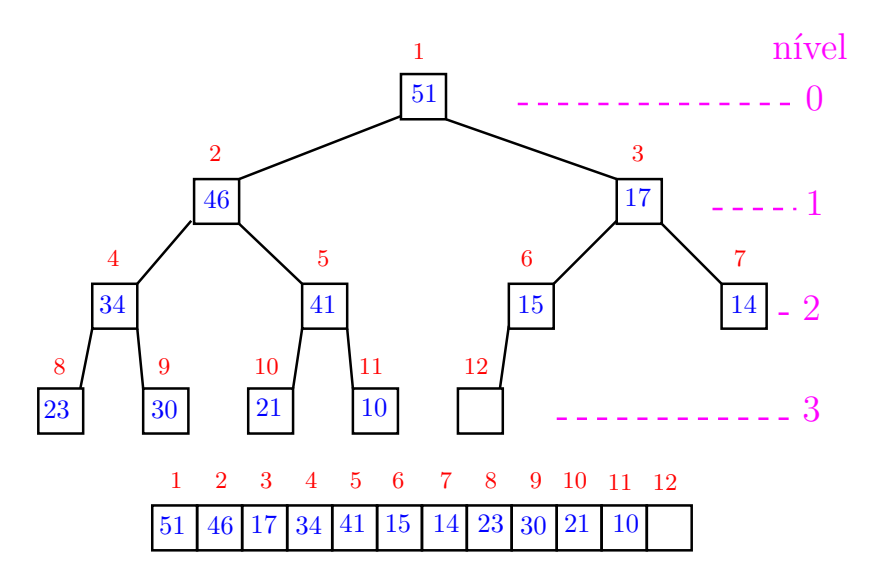

K ロ ▶ K 個 ▶ K 결 ▶ K 결 ▶ ○ 결 ... 

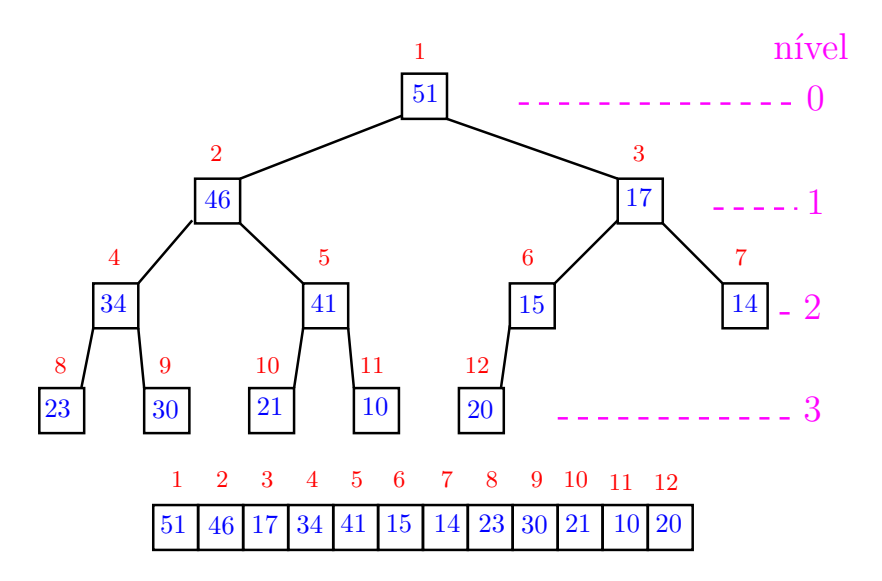

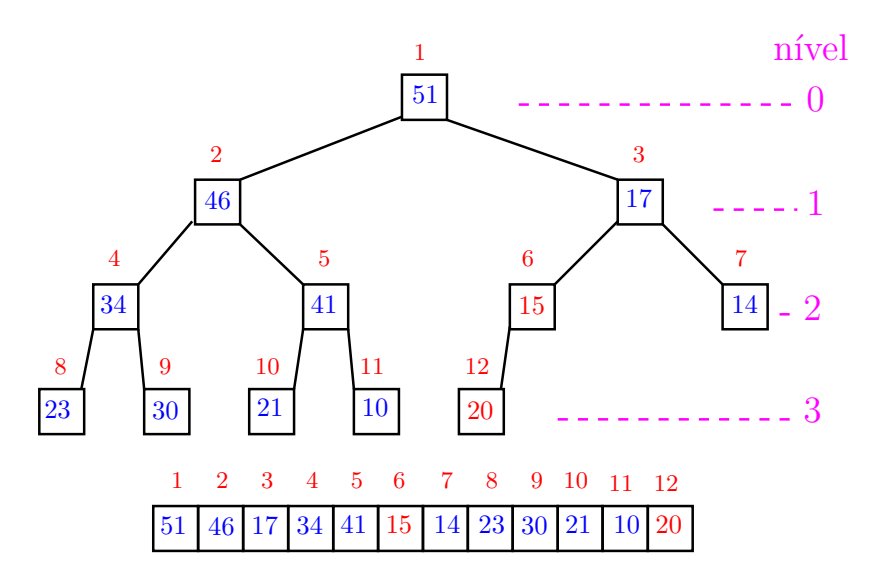

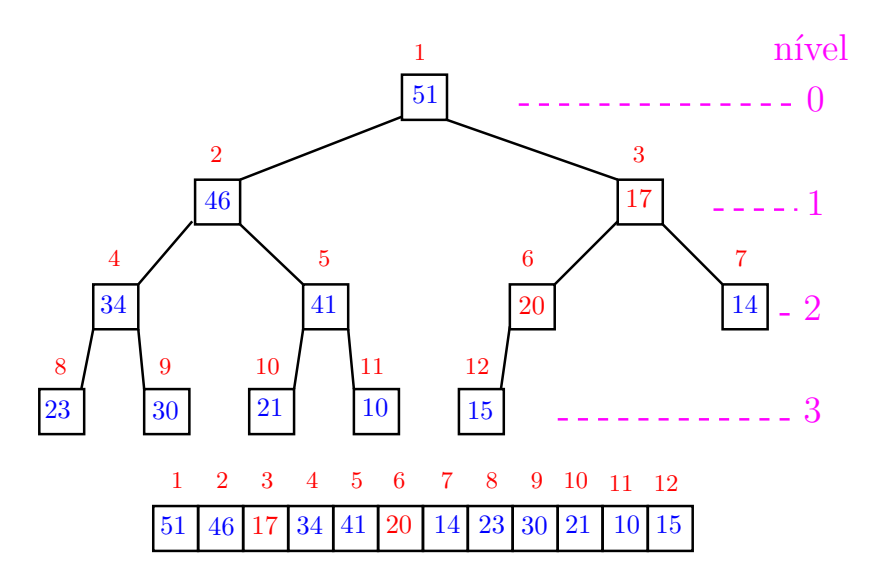

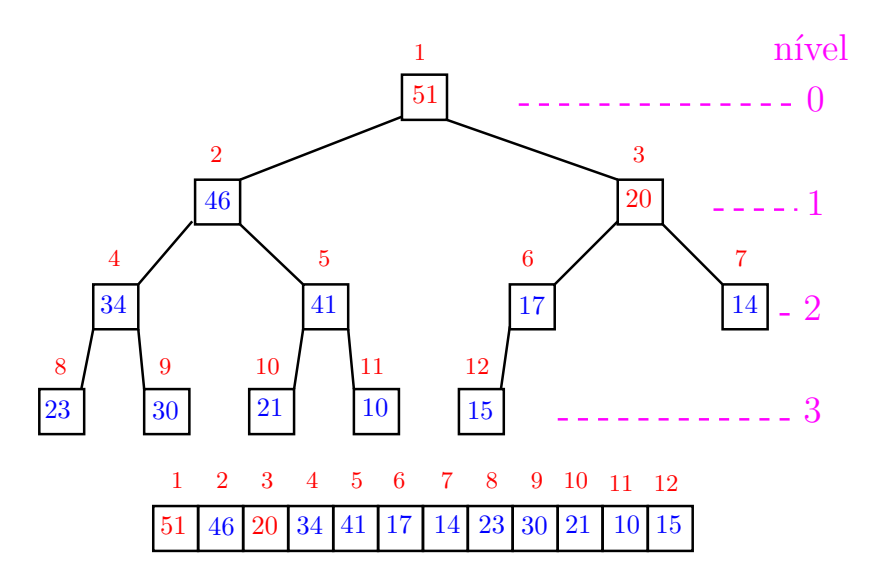

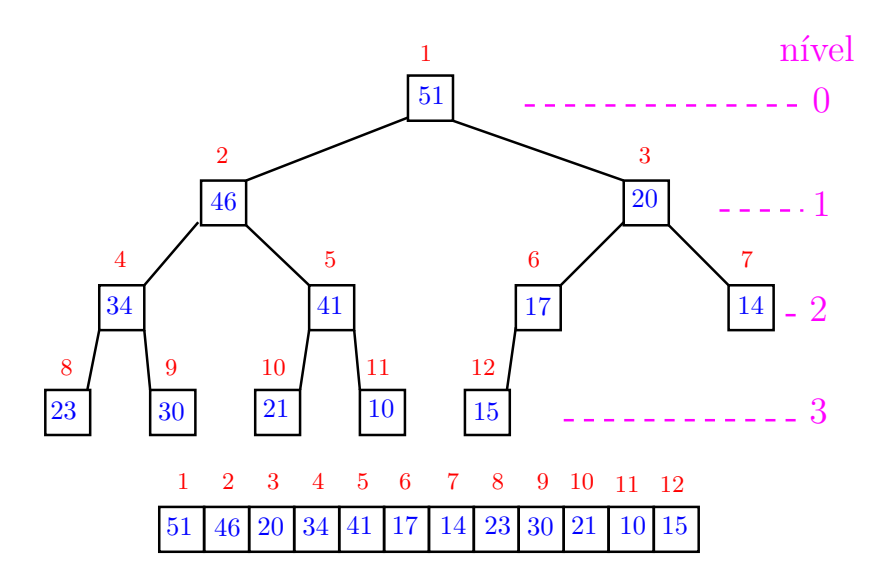

イロト 不優 トイ磨 トイ磨 トー 磨っ 

#### Função swim()

Função que recebe um  $max$ -heap pq $[1..m-1]$  de inteiros e rearranja o vetor  $pq[1 \dots m]$  de modo que seja um max-heap.

static void swim (int f, int pq[]) { 1 int  $p = f/2$ ; int  $x = pq[f]$ ; 2 while  $(p > 1$  &&  $pq[p] < x$ ) {  $3 \text{pg}[f] = \text{pg}[p];$ 4 **f** = p;  $p = f/2$ ; /\* sobe \*/ } 5  $pq[f] = x;$ }

**KORK EXTERNE PROVIDE** 

## Função swim() genérica

Função que recebe um  $max$ -heap pq $[1 \t m-1]$  e rearranja o vetor  $pq[1 \dots m]$  de modo que seja um max-heap.

```
static void swim (int f, Item *pq[]) {
1 int p = f/2; Item *x;
2 x = pq[f];2 while (p > 1 && less(pq[p], x)) {
3 \text{ } pq[f] = pq[p];
4 f = p; p = f/2; /* sobe */
   }
5 pq[f] = x;
 }
```
**KORK EXTERNE PROVIDE** 

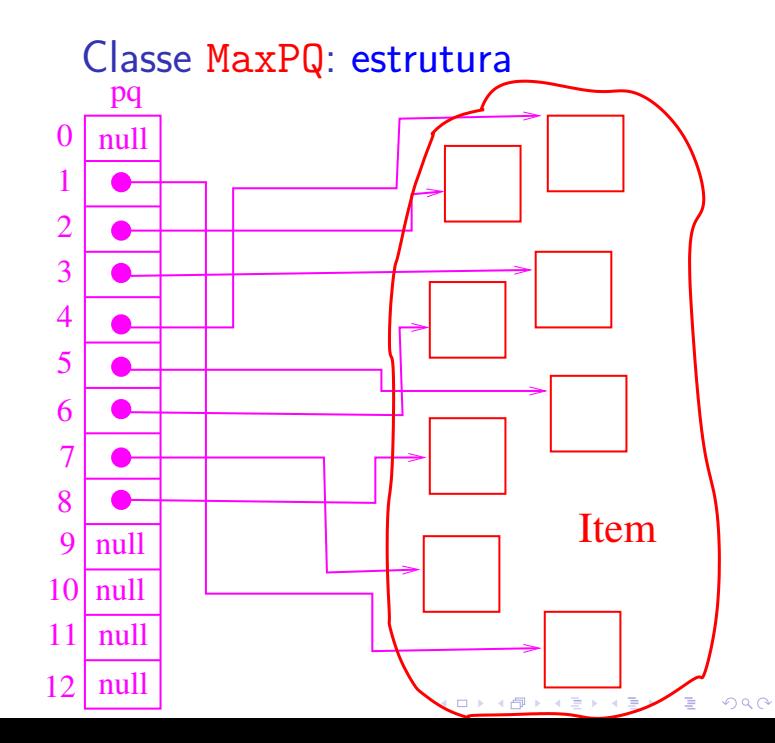

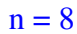

#### Exemplo: less() do transaction.c

```
bool less(Transaction *a, Transaction *b)
{
  return a->valor < b->valor;
}
```
K ロ ▶ K 個 ▶ K 할 ▶ K 할 ▶ 이 할 → 9 Q Q →

#### Arquivo MaxPQ.c: esqueleto

#include "MaxPQ.h"

static Item pq;  $/*$  heap em pq $[1..n]$  \*/ static int n;

KID K 4 D K 4 B X 4 B X 1 B YOU ON ON

void MaxPQInit(int max) {...} void MaxPQInsert(Item item) {...} Item MaxPQMax() {...} Item MaxPQDelMax() {...} bool MaxPQEmpty() {...} int MaxPQSize() {...} void MaxPQFree() {...} static void swim(int k) {...}

static void sink(int k) {...}

#### MaxPQ: Init, Insert e Max

**KORK EXTERNE PROVIDE** 

```
void MaxPQInit(int maxN) {
   pq = mallocSafe((maxN+1)*sizeof(Item));
   n = 0;}
void MaxPQInsert(Item item) {
   pq[+n] = item;
   swin(n):
}
Item MaxPQMax() {
   return pq[1];
}
```
MaxPQ: DelMax, Size e Empty

**KORK EXTERNE PROVIDE** 

```
Item MaxPQDelMax() {
  Item item = pq[1];
  pq[1] = pq[n-];
  sink(1):
  return item;
}
int MaxPQSize() {
  return n;
}
```
bool MaxPQEmpty() { return  $n == 0$ ; }

#### MaxPQ: swim genérico

```
static void swim(int f) {
  Item x = pq[f];while (f > 1 && less(pq[f/2], x)) {
     pq[f] = pq[f/2];f = f/2;
  }
  pq[f] = x;}
```
**KORK EXTERNE PROVIDE** 

O less depende do Item.

#### MaxPQ: sink genérico

```
static void sink(int p) {
  Item x = pq[p];
  while (2*p \leq n) {
     int f = 2*p;if (f < n && less(pq[f], pq[f+1]))
        f++:
     if (!less(x, pq[f])) break;
     pq[p] = pq[f];p = f;
  }
  pq[p] = x;}
```
**KORK EXTERNE PROVIDE** 

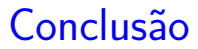

O consumo de tempo das operações envolvendo uma fila priorizada implementada como um heap é  $O(\lg n)$ , onde n é o número de itens na fila.

> O consumo de tempo dos métodos da classe MaxPQ é  $O(\lg n)$ , onde n é o número de itens na fila.

> > KO KA KO KERKER KONGK

# PQ com itens mutáveis

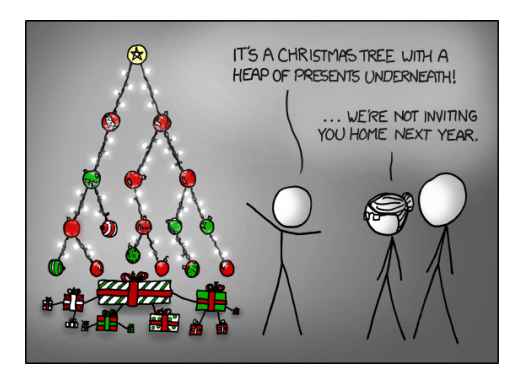

Fonte: <http://xkcd.com/835/>

[Filas priorizadas, PF,](https://www.ime.usp.br/~pf/estruturas-de-dados/aulas/priority.html) [Priority queues, S&W](http://algs4.cs.princeton.edu/24pq/)

**KORK EXTERNE PROVIDE** 

#### PQ com itens mutáveis

<span id="page-45-0"></span>Não sei se **PQ com itens mutáveis** é um bom nome para o que S&W chamam de index priority queues.

Em algumas aplicações, é razoável permitirmos que o cliente altere a prioridade de um item que já está na fila.

**KORKARYKERKER POLO** 

Uma maneira de lidar com isso é associar um único índice a cada item.

Já comentamos essa estratégia quando tratamos de union-find.

## Interface para PQ-mínimo mutável

#### Arquivo IndexMinPQ.h

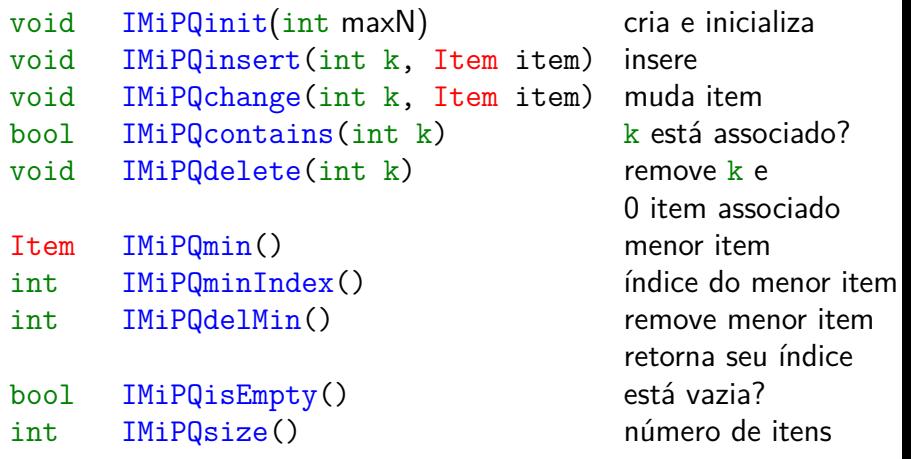

#### **IMi[PQ](#page-45-0) é uma abreviatura para IndexMinPQ**<sub>o a substantiva e serviço de</sub>

#### Cliente de IndexMinPQ: merge

Multiway é uma das classes do algs4, e ela contém o método merge.

O programa intercala (merge) arquivos ordenados.

Os nomes dos arquivos (streams) são lidos da linha de comando.

A linhas dos streams são lidas da entrada padrão.

#### Cliente de IndexMinPQ: merge

```
/* Reads sorted text files;
 * merges them into a sorted output;
 * prints the results.
 */
```

```
void merge(int n, FILE *streams[]);
int main(int argc, char *argv) {
   int n = argc-1; FILE **streams;
   streams = mallocSafe(n*sizeof(*streams));
   for (int i = 0; i < n; i^{++})
      streams[i] = fopen(argv[i+1], "r");
   merge(n, streams);
}
```

```
Cliente de IndexMinPQ: merge
char *readString(FILE *f);
void merge(int n, FILE *streams[]) {
   int i; char *t;
   IMiPQinit(n);
   for (i = 0; i < n; i++)if ((t = readString(streams[i])) != NULL)
         IMiPQinsert(i, t);
   while (!IMiPQisEmpty()) {
      printf("%s ", IMiPQmin());
      i = IMiPQdelMin();
      if ((t = readString(streams[i])) != NULL)
         IMiPQinsert(i, t);
   }
   print(f("n");
   IMiPQfree();
}
```
#### Class IndexMinPQ: estrutura

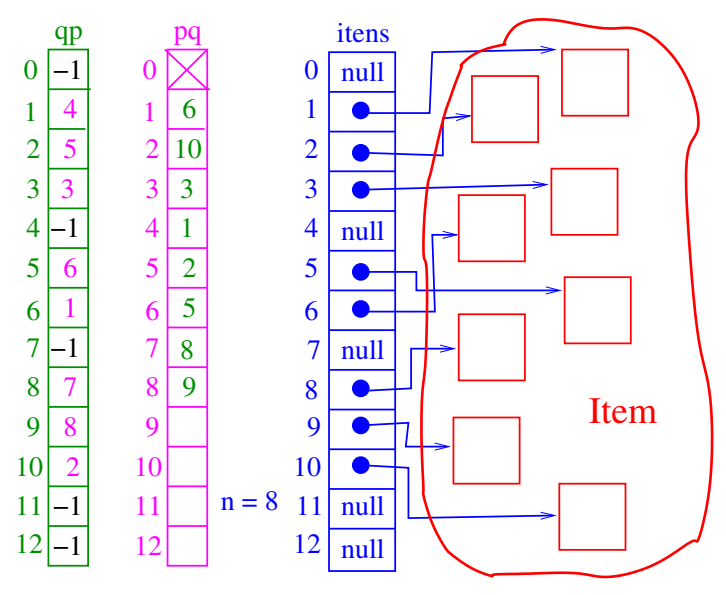

イロトメ 御 トメ 差 トメ 差 トッ 差し  IndexMinPQ: greater() e exch()

**KORK EXTERNE PROVIDE** 

```
typedef char *Item;
static bool greater(int i, int j) {
   Item itemI = itens[pq[i]];
   Item itemJ = itens[pq[j]];
   return greaterItem(itemI, itemJ) > 0;
}
static void exch(int i, int j) {
   Item t = pq[i];
   pq[i] = pq[i];pq[j] = t;/* para consistência */
   qp[pq[i]] = i;qp[pq[j]] = i;}
```
#### Arquivo IndexMinPQ.c: esqueleto

```
#include "IndexMinPQ.h"
```

```
static int *pq; /* heap em pq[1..n] */
static int *qp; /* qp[pq[i]] = pq[qp[i]] = i*/
static Item *itens;
static int n;
void init(int max) {...}
bool is Empty() \{... \}
```

```
int size() \{... \}
```

```
Item min() \{... \}
```

```
int delMin() {...}
```

```
int minIndex() {...}
```
#### Arquivo IndexMinPQ.c: esqueleto

**KORKARYKERKER POLO** 

void insert(int k, Item a) {...} void delete(int k) {...} void change(int k, Item item) {} bool contains(int k) {...}

/\* métodos administrativos \*/ static void swim(int k) {...} static void sink(int k) {...} static bool less(int i, int  $j$ ) $\{... \}$ static void  $exch(int i, int j){...}$ 

#### IndexMinPQ: estruturas e init

```
static Item *itens;
static int n;
void init(int maxN) {
   pq = mallocSafe((maxN+1)*sizeof(int));qp = mallocSafe((maxN+1)*sizeof(int));
   itens = mallocSafe((maxN+1)*sizeof(Item));
   for (int i = 0; i <= maxN; i++) {
      qp[i] = -1;itens[i] = NULL:
   }
   n = 0:
}
```
**KORKARYKERKER POLO** 

static int \*pq; static int \*qp;

#### IndexMinPQ: isEmpty() e size()

K ロ ▶ K 個 ▶ K 할 ▶ K 할 ▶ ( 할 → ) 익 Q Q

```
bool isEmpty() {
  return n == 0;
}
int size() {
  return n;
}
```
#### IndexMinPQ: insert() e contains()

```
void insert(int k, Item item) {
  n++;
  itens[k] = item;pq[n] = k;qp[k] = n;swim(n);
}
bool contains(int k) {
```

```
return qp[k] != -1;
}
```
#### IndexMinPQ: delMin() e min()

```
int delMin() {
  int index0fMin = pq[1];
  exch(1, -n);
  sink(1):
  items[pq[n+1]] = NULL; /* loitering */
  qp[pq[n+1]] = -1;return indexOfMin;
}
Item min() {
  return itens[pq[1]];
}
```
#### IndexMinPQ: minIndex() e change()

```
int minIndex() {
  return pq[1];
}
void change(int k, Item item) {
  itens[k] = item;swin(qp[k]);
  sink(qp[k]);
}
```
#### IndexMinPQ: delete()

**KORK EXTERNE PROVIDE** 

```
void delete(int k) {
  int j = pq[n];
  exch(qp[k], n--);/* arruma heap */
  sink(qp[i]);swin(qp[i]);/* destroi o rastros de k */
  itens[k] = null;qp[k] = -1;}
```
IndexMinPQ: swim() e sink()

```
static void swim(int f) {
   while (f > 1 && greater(f/2, f)) {
      exch(f/2, f);f = f/2:
   }
}
static void sink(int p) {
   while (2*p \leq n) {
      int f = 2*p;
      if (f \leq n \&g greater(f, f+1)) f++;
      if (!greater(p, f)) break;
      exch(p, f);p = f;
   }
}KORK EXTERNE PROVIDE
```
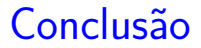

O consumo de tempo das operações envolvendo uma fila priorizada com itens mutáveis é  $O(\lg n)$ , onde n é o número de itens na fila.

> O consumo de tempo dos métodos da classe IndexMinPQ é  $O(\lg n)$ , onde n é o número de itens na fila.

> > KO KA KO KERKER KONGK